# Package 'toolStability'

March 13, 2023

Type Package Title Tool for Stability Indices Calculation Version 0.1.2 Author Tien-Cheng Wang [aut, cre], Tsu-Wei Chen [com] Maintainer Tien-Cheng Wang <wangtien@student.hu-berlin.de> Description Tools to calculate stability indices with parametric, non-parametric and probabilistic approaches. The basic data format requirement for 'toolStability' is a data frame with 3 columns including numeric trait values, genotype,and environmental labels. Output format of each function is the dataframe with chosen stability index for each genotype. Function "table stability" offers the summary table of all stability indices in this package. This R package toolStability is part of the main publication: Wang, Casadebaig and Chen (2023) [<doi:10.1007/s00122-023-04264-7>](https://doi.org/10.1007/s00122-023-04264-7). Analysis pipeline for main publication can be found on github: <[https:](https://github.com/Illustratien/Wang_2023_TAAG/tree/V1.0.0) [//github.com/Illustratien/Wang\\_2023\\_TAAG/tree/V1.0.0](https://github.com/Illustratien/Wang_2023_TAAG/tree/V1.0.0)>. Sample dataset in this package is derived from another publication: Casadebaig P, Zheng B, Chapman S et al. (2016) [<doi:10.1371/journal.pone.0146385>](https://doi.org/10.1371/journal.pone.0146385). For detailed documentation of dataset, please see on Zenodo [<doi:10.5281/zenodo.4729636>](https://doi.org/10.5281/zenodo.4729636). Indices used in this package are from: Döring TF, Reckling M (2018) [<doi:10.1016/j.eja.2018.06.007>](https://doi.org/10.1016/j.eja.2018.06.007). Eberhart SA, Russell WA (1966) [<doi:10.2135/cropsci1966.0011183X000600010011x>](https://doi.org/10.2135/cropsci1966.0011183X000600010011x). Eskridge KM (1990) [<doi:10.2135/cropsci1990.0011183X003000020025x>](https://doi.org/10.2135/cropsci1990.0011183X003000020025x). Finlay KW, Wilkinson GN (1963) [<doi:10.1071/AR9630742>](https://doi.org/10.1071/AR9630742). Hanson WD (1970) Genotypic stability. [<doi:10.1007/BF00285245>](https://doi.org/10.1007/BF00285245). Lin CS, Binns MR (1988) <<https://cdnsciencepub.com/doi/abs/10.4141/cjps88-018>>. Nassar R, Hühn M (1987). Pinthus MJ (1973) [<doi:10.1007/BF00021563>](https://doi.org/10.1007/BF00021563). Römer T (1917). Shukla GK (1972). Wricke G (1962). **Depends**  $R (= 3.5.0)$ VignetteBuilder knitr

RoxygenNote 7.2.3

Imports dplyr, data.table, Rdpack, nortest, stats

Suggests testthat (>= 3.0.0), ggplot2, knitr, rmarkdown, pkgdown, pander, XML, httr, RCurl, covr

#### RdMacros Rdpack

URL <https://illustratien.github.io/toolStability/>,

<https://link.springer.com/article/10.1007/s00122-023-04264-7>, <https://github.com/Illustratien/toolStability>, [https://github.com/Illustratien/Wang\\_2023\\_TAAG](https://github.com/Illustratien/Wang_2023_TAAG), <https://doi.org/10.5281/zenodo.4729636>

BugReports <https://github.com/Illustratien/toolStability/issues>

License GPL  $(>= 3)$ Encoding UTF-8 LazyData true LazyLoad true Config/testthat/edition 3 NeedsCompilation no Repository CRAN Date/Publication 2023-03-13 09:10:02 UTC

# R topics documented:

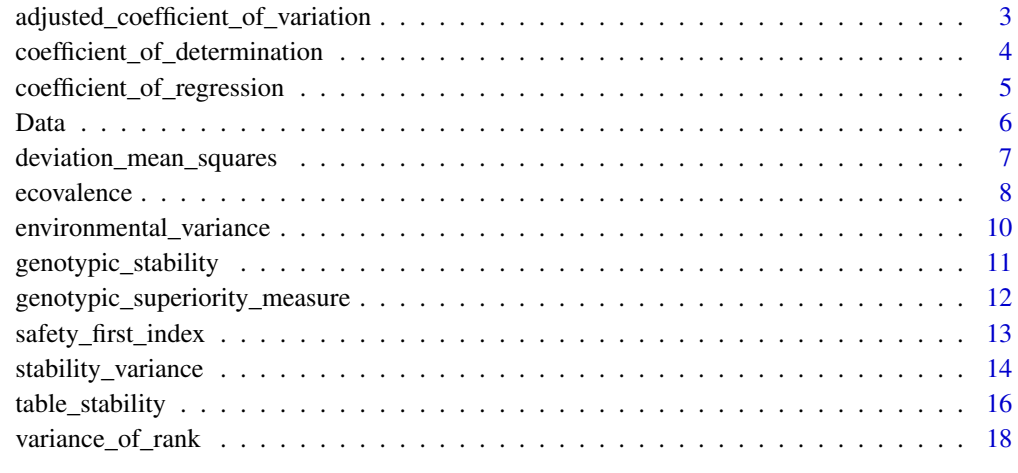

 $\bf 1$ ndex  $\bf 20$  $\bf 20$ 

<span id="page-2-1"></span><span id="page-2-0"></span>adjusted\_coefficient\_of\_variation *Adjusted coefficient of variaiton*

#### Description

adjusted\_coefficient\_of\_variation calculate variance of a genotype across environments.

#### Usage

```
adjusted_coefficient_of_variation(data, trait, genotype, environment)
```
#### Arguments

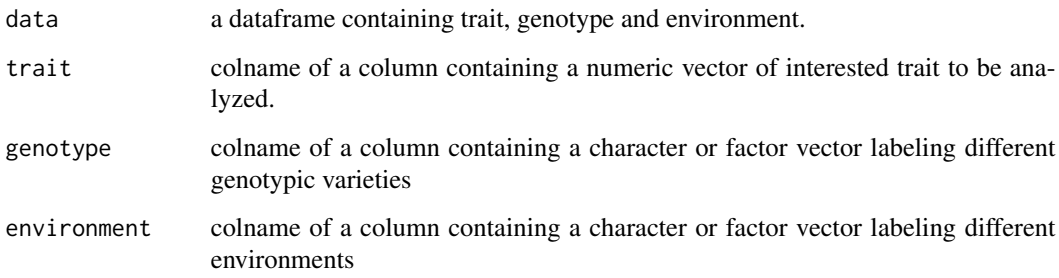

#### Details

Adjusted coefficient of variaiton (Doering and Reckling, 2018) is calculatd based on regression function. Variety with low adjusted coefficient of variation is considered as stable. Equation of adjusted coefficient of variation can be found in vignette file.

#### Value

a data table with adjusted coefficient of variation

# Author(s)

Tien-Cheng Wang

## References

DA [ring TF, Reckling M (2018). "Detecting global trends of cereal yield stability by adjusting the coefficient of variation." *European Journal of Agronomy*, 99, 30–36. ISSN 1161-0301, doi: [10.1016/j.eja.2018.06.007.](https://doi.org/10.1016/j.eja.2018.06.007)

# <span id="page-3-0"></span>Examples

```
data(Data)
res <- adjusted_coefficient_of_variation(
data = Data,
trait = "Yield",
genotype = "Genotype",
environment = "Environment")
```
<span id="page-3-1"></span>coefficient\_of\_determination

*Coefficient of determination*

#### Description

coefficient\_of\_determination calculate variance of a genotype across environments.

#### Usage

```
coefficient_of_determination(data, trait, genotype, environment)
```
### Arguments

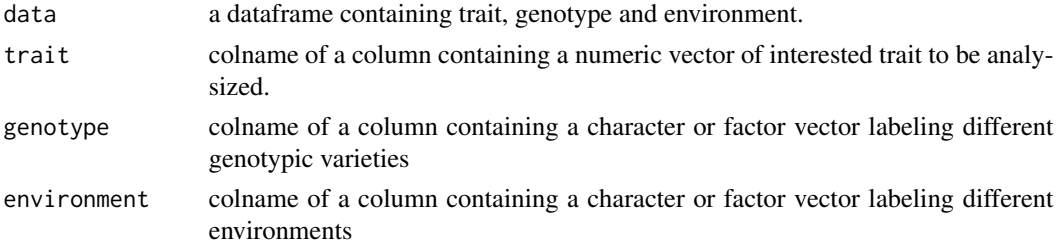

#### Details

Coefficient of determination (Pinthus, 1976) is calculatd based on regression function. Variety with low coefficient of determination is considered as stable. Equation of coefficient of determination can be found in vignette file.

#### Value

a data table with coefficient of determination

#### Author(s)

Tien-Cheng Wang

#### References

Pinthus MJ (1973). "Estimate of genotypic value: A proposed method." *Euphytica*, 22(1), 121–123. ISSN 1573-5060, doi: [10.1007/BF00021563.](https://doi.org/10.1007/BF00021563)

### <span id="page-4-0"></span>coefficient\_of\_regression 5

#### Examples

```
data(Data)
coef.of.determination <- coefficient_of_determination(
 data = Data,
 trait = "Yield",
 genotype = "Genotype",
 environment = "Environment")
```
<span id="page-4-1"></span>coefficient\_of\_regression

*Coefficient of regression*

#### Description

coefficient\_of\_regression calculate variance of a genotype across environments.

#### Usage

```
coefficient_of_regression(data, trait, genotype, environment)
```
### Arguments

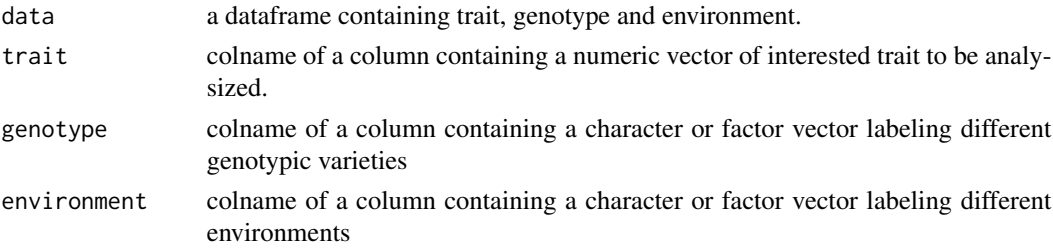

#### Details

Coefficient of regression (Finlay and Wilkinson, 1963) is calculatd based on regression function. Variety with low coefficient of regression is considered as stable. Under the linear model

$$
Y = \mu + b_i e_j + g_i + d_{ij}
$$

where Y is the predicted phenotypic values,  $g_i$ ,  $e_j$  and  $\mu$  denoting genotypic, environmental and overall population mean,respectively.

The effect of GE-interaction may be expressed as:

$$
(ge)_{ij} = b_i e_j + d_{ij}
$$

where  $b_i$  is the coefficient of regression and  $d_{ij}$  a deviation.

Coefficient of regression may be expressed as:

$$
b_i = 1 + \frac{\sum_{j} (X_{ij} - \bar{X}_{i.} - \bar{X}_{.j} + \bar{X}_{..}) \cdot (\bar{X}_{.j} - \bar{X}_{..})}{\sum_{j} (\bar{X}_{.j} - \bar{X}_{..})^2}
$$

<span id="page-5-0"></span>where  $X_{ij}$  is the observed phenotypic mean value of genotype i(i=1,..., G) in environment j(j=1,...,E), with  $\bar{X_i}$  and  $\bar{X_j}$ denoting marginal means of genotype i and environment j,respectively.  $\overline{X}$ . denote the overall mean of X.

#### Value

a data table with coefficient of regression

#### Author(s)

Tien Cheng Wang

#### References

Finlay KW, Wilkinson GN (1963). "The analysis of adaptation in a plant-breeding programme." *Australian Journal of Agricultural Research*, 14(6), 742–754. doi: [10.1071/AR9630742.](https://doi.org/10.1071/AR9630742)

#### Examples

```
data(Data)
coefficient.of.regression <- coefficient_of_regression(
data = Data,
trait = "Yield",
genotype = "Genotype",
 environment = "Environment")
```
Data *Wheat APSIM model simulated database*

#### Description

Multi-environment trail evaluating 5 genotypes in 4 locations for 4 years, with 2 nitrogen application rates, 2 sowing dates, and 2 CO2 levels of treatments (Casadebaig et al., 2016).

#### Usage

data(Data)

#### Format

A dataframe with 640 observations on the following 8 variables.

- Yield unit: kg\*ha^-1.
- Genotype genotypes, 5 varieties.
- Environment 128 unique combination of environments for each genotype.
- Year 4 years.
- Sites 4 locations.
- <span id="page-6-0"></span>• Nitrogen 2 nitrogen application levels.
- CO2 2 CO2 concentration levels.
- Sowing 2 sowing dates.

#### References

Casadebaig P, Zheng B, Chapman S, Huth N, Faivre R, Chenu K (2016). "Assessment of the Potential Impacts of Wheat Plant Traits across Environments by Combining Crop Modeling and Global Sensitivity Analysis." *PLOS ONE*, 11(1), e0146385. doi: [10.1371/journal.pone.0146385.](https://doi.org/10.1371/journal.pone.0146385)

#### Examples

```
data(Data)
```

```
ggplot2::ggplot(Data,ggplot2::aes(x=Sites,y=Yield,col=Genotype))+
 ggplot2::geom_boxplot()+
 ggplot2::facet_grid(Sowing~Nitrogen,labeller =ggplot2::label_both)+
 ggplot2::ylab(bquote('Wheat yield (ton' %.%'ha'^'-1'*')'))
```
<span id="page-6-1"></span>deviation\_mean\_squares

*Deviation mean squares*

#### Description

deviation\_mean\_squares calculate variance of a genotype across environments.

#### Usage

```
deviation_mean_squares(
 data,
  trait,
  genotype,
 environment,
  unit.correct = FALSE
)
```
#### Arguments

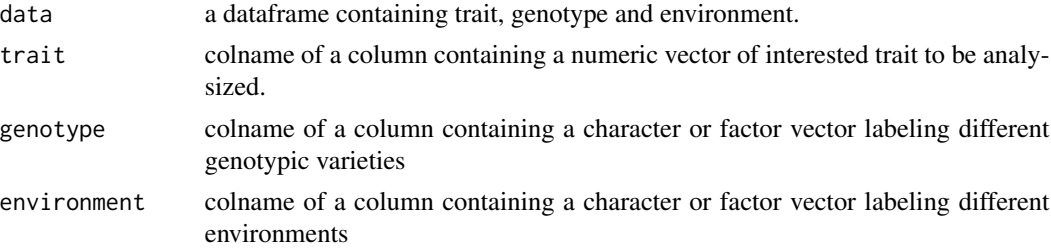

<span id="page-7-0"></span>8 according to the contract of the contract of the contract of the contract of the contract of the contract of the contract of the contract of the contract of the contract of the contract of the contract of the contract of

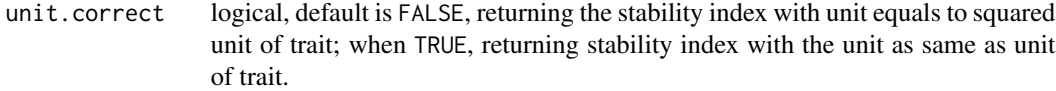

# Details

Deviation mean squares (Eberhart and Russell, 1966) is calculatd based on regression function. Variety with low stability variance is considered as stable. Equation of deviation mean squares can be found in vignette file.

#### Value

a data table with deviation mean squares

#### Author(s)

Tien Cheng Wang

#### References

Eberhart SA, Russell WA (1966). "Stability parameters for comparing varieties." *Crop Science*, 6(1), 36–40. ISSN 0011-183X, doi: [10.2135/cropsci1966.0011183X000600010011x.](https://doi.org/10.2135/cropsci1966.0011183X000600010011x)

# Examples

```
data(Data)
deviation.mean.squares <- deviation_mean_squares(
data = Data,
 trait = "Yield",
 genotype = "Genotype",
 environment = "Environment",
 unit.correct = FALSE)
```
<span id="page-7-1"></span>ecovalence *Ecovalence*

#### Description

ecovalence calculate genetic and environmental interaction.

#### Usage

```
ecovalence(
  data,
  trait,
  genotype,
  environment,
  unit.correct = FALSE,
  modify = FALSE)
```
#### ecovalence 99 and 2012 and 2012 and 2012 and 2012 and 2012 and 2012 and 2012 and 2012 and 2012 and 2012 and 20

#### Arguments

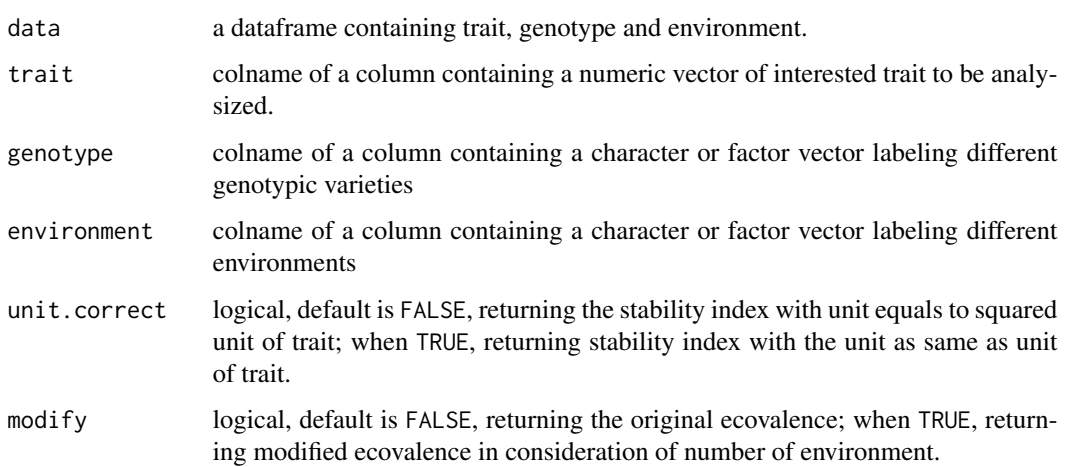

# Details

Ecovalence (Wricke, 1962) is calcualted based on square and sum up the genotype–environment interaction all over the environment. Variety with low ecovalence is considered as stable. Equation of ecovalence can be found in vignette file.

#### Value

a data table with ecovalence

#### Author(s)

Tien-Cheng Wang

#### References

Wricke G (1962). "Äœber eine Methode zur Erfassung der Ä-kologischen Streubreite in Feldversuchen." Zeitschrift f $\tilde{A}^{1/4}$ r Pflanzenz $\tilde{A}^{1/4}$ chtung, 47, 92–96.

```
data(Data)
eco.valence <- ecovalence(
data = Data,
trait = "Yield",
genotype = "Genotype",
environment = "Environment",
unit.correct = FALSE,
modify=FALSE)
```

```
environmental_variance
```
*Environmental variance*

### Description

environmental\_variance is used to calculate variance of a genotype across environments.

#### Usage

```
environmental_variance(data, trait, genotype, unit.correct = FALSE)
```
#### Arguments

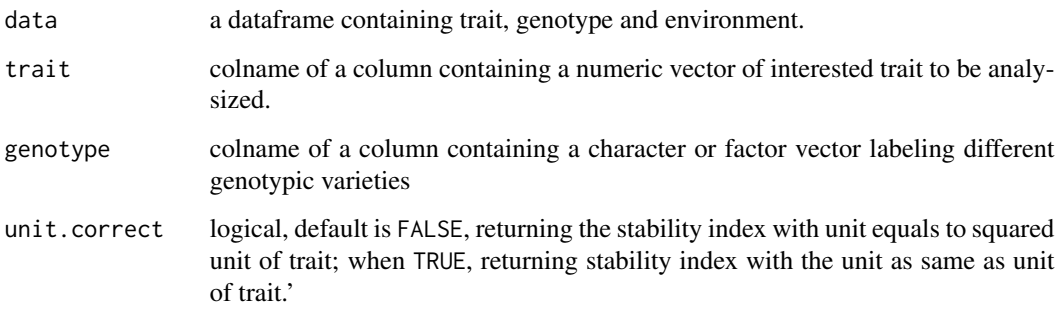

#### Details

Environmental variance (Roemer, 1917) is calculated by squared and suming up all deviation from genotypic mean for each genotype. The larger the environmental variance of one genotype is, the lower the stability. Equation of environmental variance can be found in vignette file.

#### Value

a data table with environmental variance

#### Author(s)

Tien-Cheng Wang

#### References

Römer T (1917). "Sind die ertragdreichen Sorten ertagissicherer?" *Mitteilungen der Deutschen Landwirtschaftlichen Gesellschaft*, 32(1), 87–89.

### <span id="page-10-0"></span>genotypic\_stability 11

#### Examples

```
data(Data)
environmental.variance <- environmental_variance(
data = Data,
 trait = "Yield",
 genotype = "Genotype",
 unit.correct = FALSE)
```
<span id="page-10-1"></span>genotypic\_stability *Genotypic stability*

#### Description

genotypic\_stability calculate variance of a genotype across environments.

#### Usage

```
genotypic_stability(data, trait, genotype, environment, unit.correct = FALSE)
```
#### Arguments

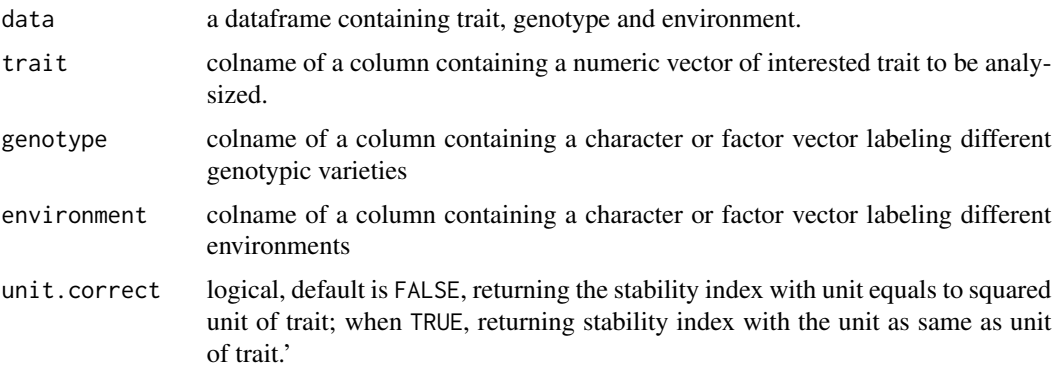

# Details

Genotypic stability (Hanson, 1970) is calculatd based on regression function. Variety with low stability variance is considered as stable. Equation of genotypic stability can be found in vignette file.

# Value

a data table with genotypic stability

#### Author(s)

Tien-Cheng Wang

#### <span id="page-11-0"></span>References

```
Hanson WD (1970). "Genotypic stability." Theoretical and Applied Genetics, 40(5), 226–231.
ISSN 1432-2242, doi: 10.1007/BF00285245.
```
# Examples

```
data(Data)
genotypic.stability <- genotypic_stability(
data = Data,
trait = "Yield",
genotype = "Genotype",
 environment = "Environment",
 unit.correct = FALSE)
```
<span id="page-11-1"></span>genotypic\_superiority\_measure

*Genotypic superiority measure*

### Description

genotypic\_superiority\_measure calculate variance of a genotype across environments.

#### Usage

```
genotypic_superiority_measure(
  data,
  trait,
  genotype,
  environment,
  unit.correct = FALSE
\mathcal{L}
```
# Arguments

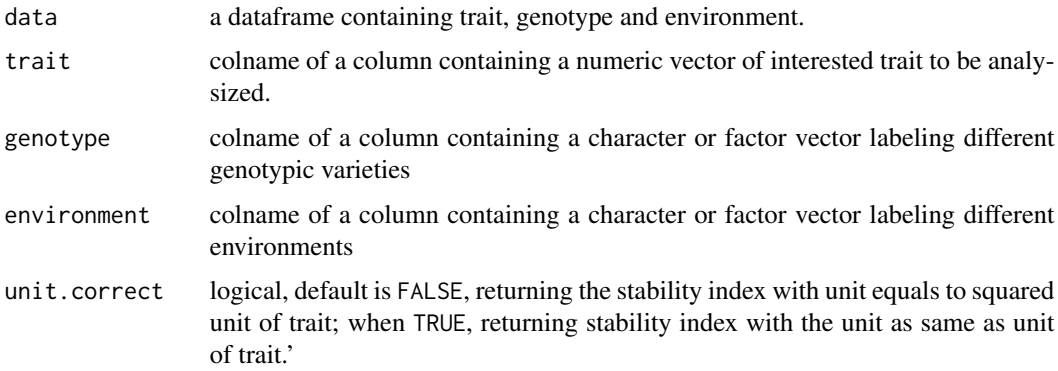

#### <span id="page-12-0"></span>Details

Genotypic superiority measure (Lin and Binns, 1988) is calculatd based on means square distance between maximum value of environment j and genotype i. Variety with low genotypic superiority measure is considered as stable. Equation of genotypic superiority measure can be found in vignette file.

#### Value

a data table with genotypic superiority measure

#### Author(s)

Tien-Cheng Wang

#### References

Lin CS, Binns MR (1988). "A superiority measure of cultivar performance for cultivar  $\times$  location data." *Canadian Journal of Plant Science*, 68(1), 193–198. ISSN 0008-4220, [https:](https://cdnsciencepub.com/doi/10.4141/cjps88-018) [//cdnsciencepub.com/doi/10.4141/cjps88-018](https://cdnsciencepub.com/doi/10.4141/cjps88-018).

#### Examples

```
data(Data)
res <- genotypic_superiority_measure(
data = Data,
trait = "Yield",
genotype = "Genotype",
environment = "Environment",
unit.correct = FALSE)
```
<span id="page-12-1"></span>safety\_first\_index *Safety-first Index*

#### Description

safety\_first\_index calculate variance of a genotype across environments.

#### Usage

```
safety_first_index(data, trait, genotype, environment, lambda)
```
#### Arguments

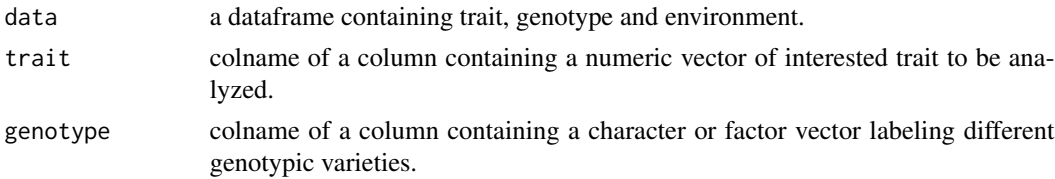

<span id="page-13-0"></span>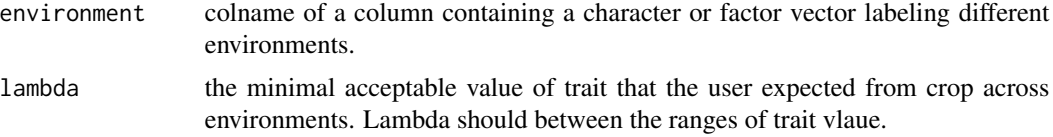

# Details

Safety-first index (Eskridge, 1990) is calculated based on the assumption of that the trait from each genotype follows normal distribution over enviornments. Among different environments, trait below a given cirtical level  $\lambda$  is defined as failure of trait. The probability of trait failure can be obtained by entering mean and variance of trait and  $\lambda$  into the cumulated density function of normal distribution. Variety with low safety first index is considered as stable. Equation of adjusted coefficient of variation can be found in vignette file.

#### Value

a data table with coefficient of determination

#### Author(s)

Tien-Cheng Wang

#### References

Eskridge KM (1990). "Selection of Stable Cultivars Using a Safety-First Rule." *Crop Science*, 30(2), 369. ISSN 0011-183X, doi: [10.2135/cropsci1990.0011183X003000020025x.](https://doi.org/10.2135/cropsci1990.0011183X003000020025x)

## Examples

```
data(Data)
safety.first.index <- safety_first_index(
data = Data,
trait = "Yield",
genotype = "Genotype",
environment = "Environment",
 lambda = median(Data$Yield))
```
<span id="page-13-1"></span>stability\_variance *Stability variance*

#### **Description**

stability\_variance calculate variance of a genotype across environments.

#### Usage

```
stability_variance(data, trait, genotype, environment, unit.correct = FALSE)
```
#### Arguments

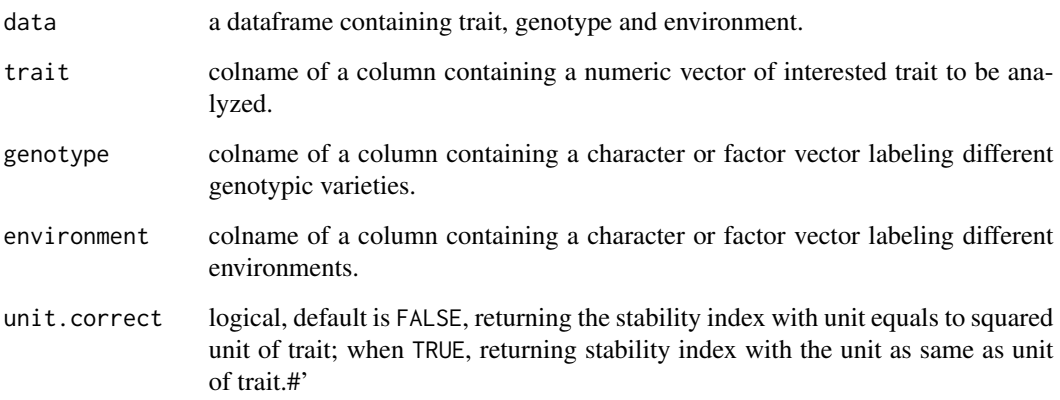

#### Details

Stability variance (Shukla, 1972) is calculatd based on lindear combination of ecovalence and mean square of genotype-environment interaction. Variety with low stability variance is considered as stable. Negative values of stability variance is replaced with 0. Equation of stability variance can be found in vignette file.

#### Value

a data table with stability variance

#### Author(s)

Tien-Cheng Wang

#### References

Shukla GK (1972). "Some statistical aspects of partitioning genotype environmental components of variability." *Heredity*, 29(2), 237–245.

```
data(Data)
stability.variance <- stability_variance(
data = Data,
trait = "Yield",
genotype = "Genotype",
environment = "Environment")
```
### <span id="page-15-0"></span>Description

table\_stability export all the stability indices in the package.

### Usage

```
table_stability(
 data,
 trait,
  genotype,
  environment,
 lambda,
 normalize = FALSE,
  unit.correct = FALSE
)
```
#### Arguments

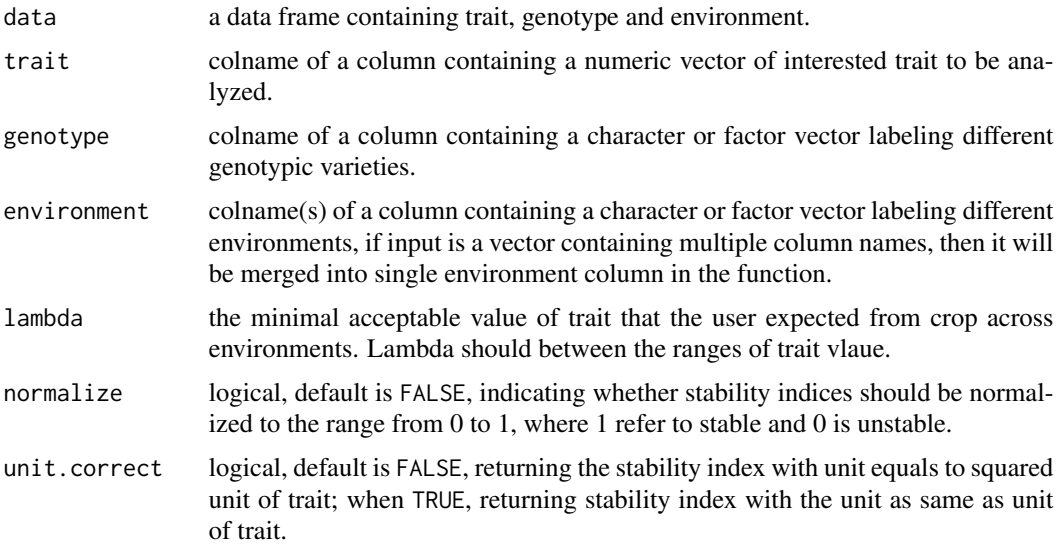

# Details

Combine all stability indices in this package and export as a table, including mean trait, normality of the trait across environment.

#### Value

a data table with multiple stability indices

#### <span id="page-16-0"></span>table\_stability 17

#### Author(s)

Tien-Cheng Wang

#### References

DA [ring TF, Reckling M (2018). "Detecting global trends of cereal yield stability by adjusting the coefficient of variation." *European Journal of Agronomy*, 99, 30–36. ISSN 1161-0301, doi: [10.1016/j.eja.2018.06.007.](https://doi.org/10.1016/j.eja.2018.06.007) Pinthus MJ (1973). "Estimate of genotypic value: A proposed method." *Euphytica*, 22(1), 121–123. ISSN 1573-5060, doi: [10.1007/BF00021563.](https://doi.org/10.1007/BF00021563) Finlay KW, Wilkinson GN (1963). "The analysis of adaptation in a plant-breeding programme." *Australian Journal of Agricultural Research*, 14(6), 742–754. doi: [10.1071/AR9630742.](https://doi.org/10.1071/AR9630742) Eberhart SA, Russell WA (1966). "Stability parameters for comparing varieties." *Crop Science*, 6(1), 36–40. ISSN 0011- 183X, doi: [10.2135/cropsci1966.0011183X000600010011x.](https://doi.org/10.2135/cropsci1966.0011183X000600010011x) Wricke G (1962). "Aceber eine Methode zur Erfassung der Ä-kologischen Streubreite in Feldversuchen." Zeitschrift fÄ<sup>1/4r</sup> PflanzenzÄ<sup>1/4chtung,</sup> 47, 92–96. Römer T (1917). "Sind die ertragdreichen Sorten ertagissicherer?" *Mitteilungen der Deutschen Landwirtschaftlichen Gesellschaft*, 32(1), 87–89. Hanson WD (1970). "Genotypic stability." *Theoretical and Applied Genetics*, 40(5), 226–231. ISSN 1432-2242, doi: [10.1007/](https://doi.org/10.1007/BF00285245) [BF00285245.](https://doi.org/10.1007/BF00285245) Lin CS, Binns MR (1988). "A superiority measure of cultivar performance for cultivar × location data." *Canadian Journal of Plant Science*, 68(1), 193–198. ISSN 0008-4220, <https://cdnsciencepub.com/doi/10.4141/cjps88-018>. Shukla GK (1972). "Some statistical aspects of partitioning genotype environmental components of variability." *Heredity*, 29(2), 237–245. Nassar R, H $\tilde{A}$ <sup>1</sup>/<sub>4</sub>hn M (1987). "Studies on estimation of phenotypic stability: Tests of significance for nonparametric measures of phenotypic stability." *Biometrics*, 43(1), 45–53. ISSN 0006-341X. Eskridge KM (1990). "Selection of Stable Cultivars Using a Safety-First Rule." *Crop Science*, 30(2), 369. ISSN 0011-183X, doi: [10.2135/cropsci1990.0011183X003000020025x.](https://doi.org/10.2135/cropsci1990.0011183X003000020025x)

#### See Also

[adjusted\\_coefficient\\_of\\_variation](#page-2-1) [coefficient\\_of\\_determination](#page-3-1) [coefficient\\_of\\_regression](#page-4-1) [deviation\\_mean\\_squares](#page-6-1) [ecovalence](#page-7-1) [environmental\\_variance](#page-9-1) [genotypic\\_stability](#page-10-1) [genotypic\\_superiority\\_measure](#page-11-1) [stability\\_variance](#page-13-1) [variance\\_of\\_rank](#page-17-1) [safety\\_first\\_index](#page-12-1)

```
data(Data)
tb <- table_stability(
data = Data,
trait = "Yield",
```

```
genotype = "Genotype",
environment = "Environment",
lambda = median(Data$Yield),
normalize = TRUE,
unit.correct=TRUE)
```
<span id="page-17-1"></span>variance\_of\_rank *variance of rank*

#### Description

variance\_of\_rank calculate variance of a genotype across environments.

#### Usage

```
variance_of_rank(data, trait, genotype, environment, unit.correct = FALSE)
```
#### Arguments

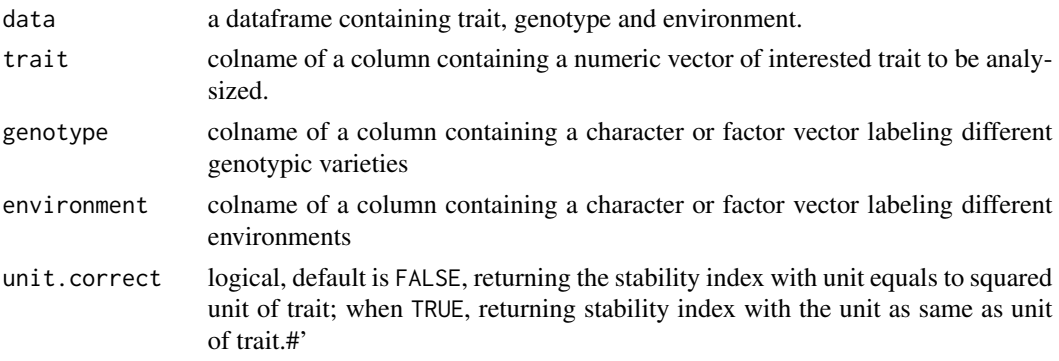

#### Details

Variance of rank (Nassar and Huehn, 1987) is calculatd based on regression function. Variety with low variance of rank is considered as stable. Equation of variance of rank can be found in vignette file.

# Value

a data table with variance of rank

#### Author(s)

Tien-Cheng Wang

#### References

Nassar R, HA<sup>1</sup>/4hn M (1987). "Studies on estimation of phenotypic stability: Tests of significance for nonparametric measures of phenotypic stability." *Biometrics*, 43(1), 45–53. ISSN 0006-341X.

<span id="page-17-0"></span>

# variance\_of\_rank 19

```
data(Data)
variance.of.rank <- variance_of_rank(
data = Data,
trait = "Yield",
genotype = "Genotype",
environment = "Environment",
unit.correct = FALSE)
```
# <span id="page-19-0"></span>Index

```
∗ approach
    adjusted_coefficient_of_variation,
        3
    coefficient_of_determination, 4
    coefficient_of_regression, 5
    deviation_mean_squares, 7
    genotypic_stability, 11
    safety_first_index, 13
    variance_of_rank, 18
∗ datasets
    Data, 6
∗ dynamic
    ecovalence, 8
    genotypic_superiority_measure, 12
    stability_variance, 14
    table_stability, 16
∗ nonparametric
    table_stability, 16
    variance_of_rank, 18
∗ probabilistic
    safety_first_index, 13
∗ probablistic
    table_stability, 16
∗ regression
    adjusted_coefficient_of_variation,
        3
    coefficient_of_determination, 4
    coefficient_of_regression, 5
    deviation_mean_squares, 7
    genotypic_stability, 11
    table_stability, 16
∗ stability
    ecovalence, 8
    environmental_variance, 10
    genotypic_superiority_measure, 12
    stability_variance, 14
∗ static
    environmental_variance, 10
    table_stability, 16
```

```
adjusted_coefficient_of_variation, 3,
        17
coefficient_of_determination, 4, 17
coefficient_of_regression, 5, 17
Data, 6
deviation_mean_squares, 7, 17
ecovalence, 8, 17
environmental_variance, 10, 17
genotypic_stability, 11, 17
genotypic_superiority_measure, 12, 17
safety_first_index, 13, 17
stability_variance, 14, 17
table_stability, 16
variance_of_rank, 17, 18
```